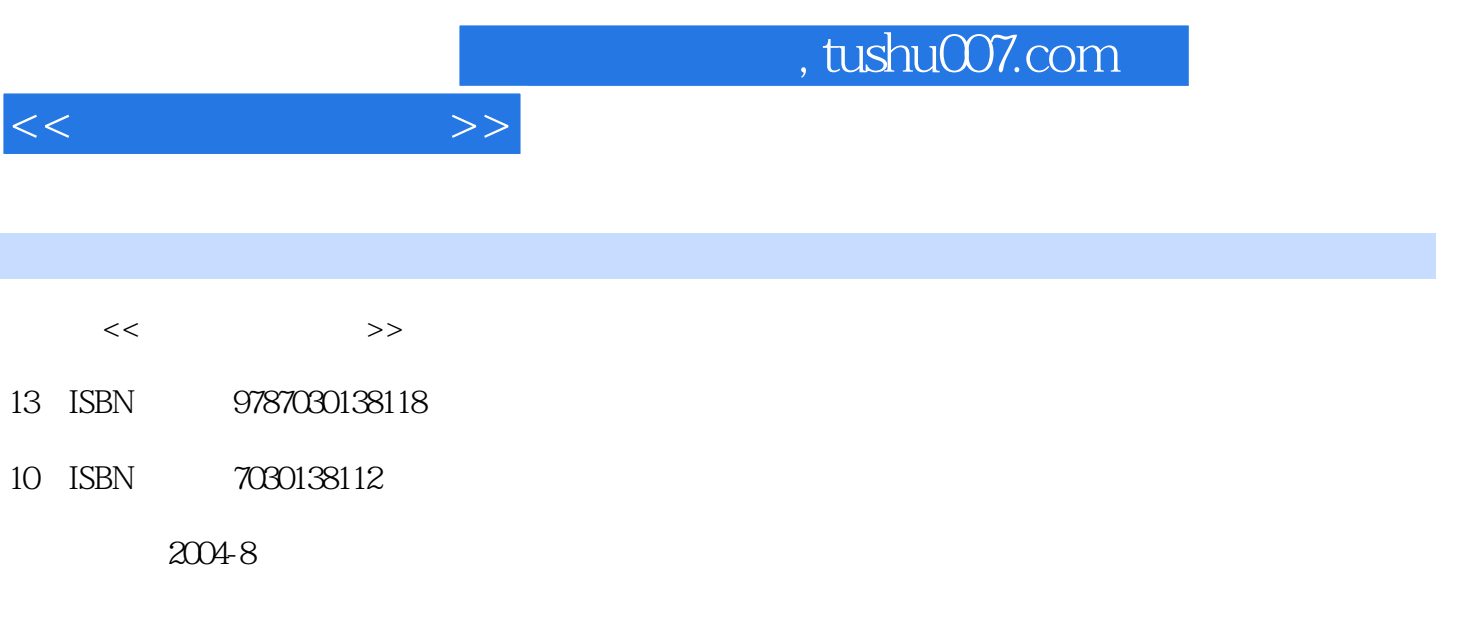

PDF

## 更多资源请访问:http://www.tushu007.com

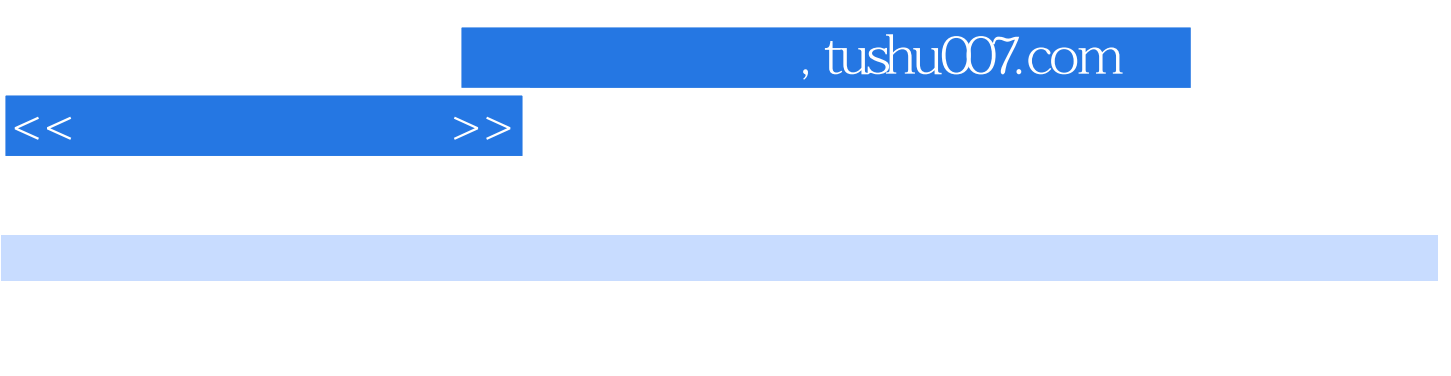

## Word 2000 Excel 2000 Power· Point2000 Access 2000 Interact

Windows 2000

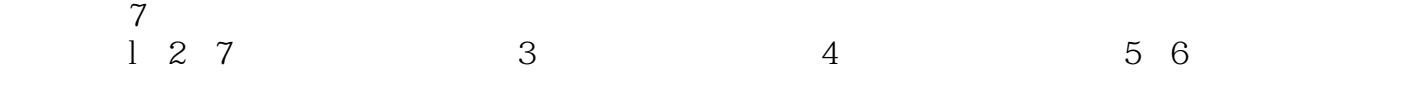

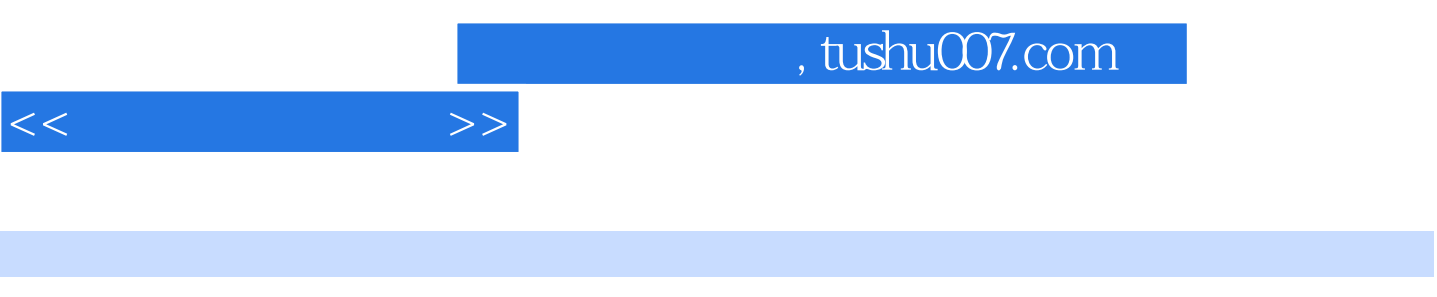

Windows 2000 Word 2000 Excel 2000 PowerPoint 2000 Access 2000 Internet

 $1.1$   $1.1.1$   $1.1.2$   $1.1.3$  $1.1.4$  1.1.5  $1.1.6$  1.2  $1.21$   $1.22$   $1.3$   $1.31$   $1.32$  $1.4$  1.5  $1.5$  1.6  $1.61$ 1.6.2 1.6.3 2 2.1 Windows2000 2.1.1 Windows2000 2.1.2 2.2 2.2.1 2.2.2 2.2.3  $2.3$   $2.31$   $2.32$   $2.33$   $2.4$   $2.41$  $2.42$   $2.43$   $2.5$   $2.51$   $2.52$   $2.53$   $2.6$  $261$   $262$   $27$   $27.1$   $27.2$   $28$  $281$   $282$   $29$   $291$   $292$   $210$  $2.101$   $2.102$   $2.103$   $3$  Word  $200$   $3.1$  $31.1$   $31.2$   $32$   $321$   $322$   $33$  $331$   $332$   $333$   $334$   $335$   $34$  $341$   $342$   $35$   $351$   $352$   $36$   $361$  $362$   $37$   $37.1$   $37.2$   $38$   $381$ 3.8.2 3.9 3.9.1 3.9.2 3.10 3.10.1 3.10.2  $3.11$   $3.11.1$   $3.11.2$   $4$  Excel  $2000$   $4.1$ 4.1.1 Excel2000 4.1.2 Excel2000 4.1.3 Excel2000 4.1.4 4.1.5 4.1.6 Excel 2000 4.1.7 Excel  $4.1.8$   $4.2.1$   $4.2.2$   $4.2.3$  $4.24$  and  $4.25$   $4.26$   $4.27$ 4.3 4.3.1 4.3.2 4.3.3 4.3.4 Excel  $435$   $436$   $437$   $438$ 4.39 4.4 4.4.1 4.4.2 4.4.3  $4.44$  4.4.5 and  $4.46$  4.4.7 4.5 4.5.1  $452$   $453$   $46$   $461$   $462$   $.$ 4.6.3 4.6.4 4.6.5 4.6.6 4.6.7 4.7 4.7.1 4.7.2 4.7.3 4.7.4 4.7.5 4.7.6 5 PowerPoint 2000 5.1 5.1.1 PowerPoint 5.1.2  $51.3$  PowerPoint  $51.4$   $52$   $521$   $522$  $5.3$  5.31 5.3.2  $5.33$   $5.4$   $5.41$   $5.42$   $5.43$   $5.43$  $5.45$   $5.46$   $5.5$   $5.51$  $5.52$  6 Access 2000 6.1 6.1.1 6.1.2  $61.3$   $61.4$   $61.5$   $61.6$   $61.7$  $62$   $621$   $622$   $623$   $624$   $625$ 6.2.6 6.3 6.3.1 6.3.2 6.3.2 6.3.3  $6.34$   $6.35$   $6.4$   $6.41$   $6.42$   $6.43$  $65 \t 651 \t 652 \t 653 \t 654$  $6.55 \t 6.56 \t 6.5.7 \t 7 \t 7.1 \t 7.1.1$  $7.1.2$   $7.1.3$   $7.1.4$   $7.1.5$ 7.2 7.2.1 7.2.2 7.2.3 7.2.4 7.2.4 7.3 Internet 7.3.1 Internet 7.3.2 Internet 7.4 Internet 7.4.1 7.4.2 7.5 IE 7.5.1 Web 7.5.2 IE 7.5.3 7.5.4 7.6 7.6.1 7.6.2 7.6.3 7.6.4 7.7

 $<<$  the set of  $>>$ 

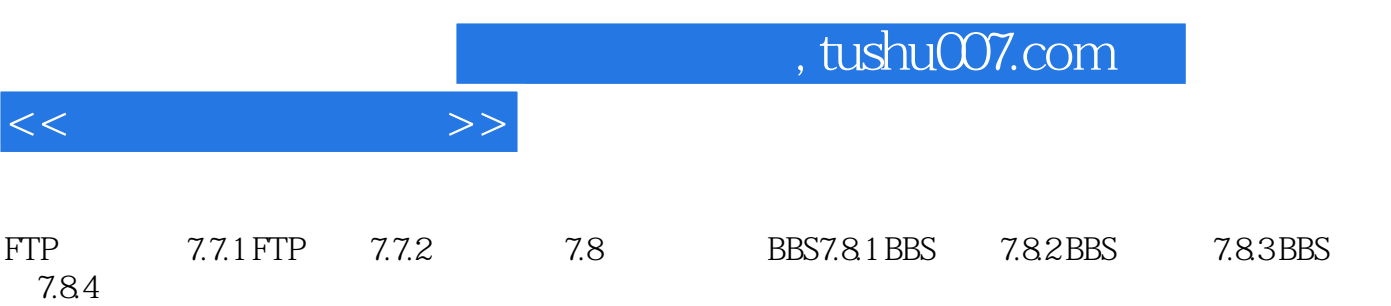

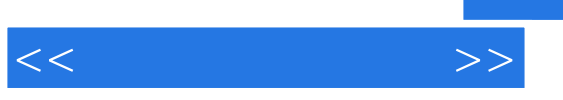

## , tushu007.com

## $\frac{1}{2}$  , the contract grade  $\frac{1}{2}$  , the contract grade  $\frac{1}{2}$  , the contract grade  $\frac{1}{2}$  , the contract grade  $\frac{1}{2}$  , the contract grade  $\frac{1}{2}$  , the contract grade  $\frac{1}{2}$  , the contract grade  $\frac{$  $\alpha$  and  $\beta$  $\mu$  , and  $\mu$  $R$  $\mu$  and  $\mu$  $\frac{a}{\sqrt{a}}$  ,  $\frac{a}{\sqrt{a}}$  ,  $\frac{a}{\sqrt{a}}$  ,  $\frac{a}{\sqrt{a}}$  ,  $\frac{a}{\sqrt{a}}$  ,  $\frac{a}{\sqrt{a}}$  ,  $\frac{a}{\sqrt{a}}$  ,  $\frac{a}{\sqrt{a}}$  ,  $\frac{a}{\sqrt{a}}$  ,  $\frac{a}{\sqrt{a}}$  ,  $\frac{a}{\sqrt{a}}$  ,  $\frac{a}{\sqrt{a}}$  ,  $\frac{a}{\sqrt{a}}$  ,  $\frac{a}{\sqrt{a}}$  ,  $\frac{a}{\sqrt{a}}$  $\alpha$  and  $\beta$  $\frac{a}{b}$  w  $\frac{a}{b}$  w  $\frac{a}{b}$  w  $\frac{a}{c}$  $\frac{1}{\sqrt{N}}$ ,  $\frac{1}{\sqrt{N}}$ ,  $\frac{1}{\sqrt{N}}$

6 25

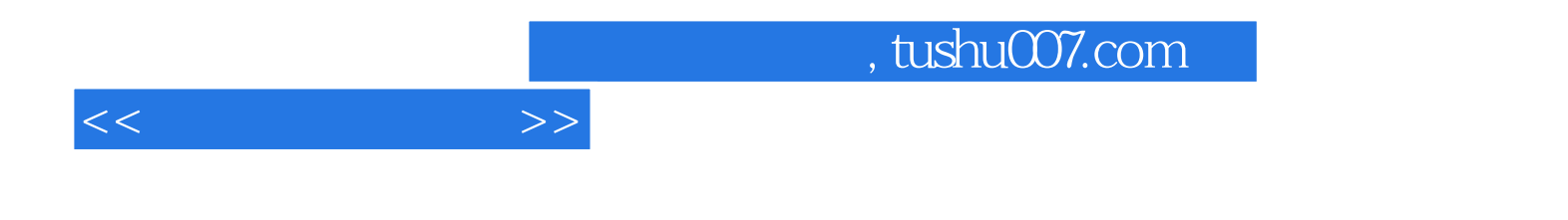

本站所提供下载的PDF图书仅提供预览和简介,请支持正版图书。

更多资源请访问:http://www.tushu007.com